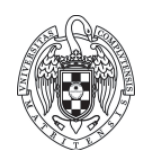

#### Examen de Fundamentos de Computadores II 16 de junio de 2020 versión 2

## **Problema 1**

Se desea añadir al procesador multiciclo la instrucción bifurcación si R es igual zero con direccionamiento absoluto cuyo nemotécnico es BABS R,#ABS y realiza las siguientes microoperaciones

#### *Si R=0 entonces*

*PC*Å*ExtSign(#ABS)* 

*Sino* 

 $PC \leftarrow PC+4$ 

Siendo el formato de la instrucción el siguiente

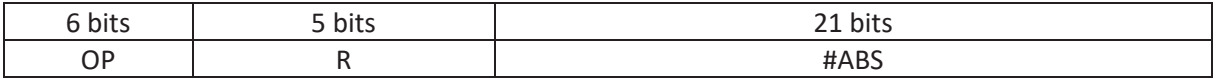

Se pide:

- a) (0,75 puntos) Modificar la ruta de datos para que se puedan ejecutar dicha instrucción.
- b) (0,75 puntos) Añadir los estados necesarios a la máquina de estados para poder implementar el control de esta instrucción.
- c) (0,75 puntos) modificar las tablas de verdad de la unidad de control para que se ejecute correctamente está instrucción
- d) (0,25 puntos) Indicar los valores que van tomando todos los registros implicados en la ejecución de la instrucción BABS R1, #35 sabiendo que el código de operación de la función BABS es 110011 y que el estado actual de la máquina es:
	- x R0=0x000000F
	- $\bullet$  R1=0x00000000
	- PC=0x00008400
	- x M[0x00000020]=0x0000000A

# **Problema 2 (2 puntos)**

Sea un computador con memoria cache con las características siguientes:

- Tamaño de Memoria principal: 128 KB
- ͻ Tamaño de Memoria cache de 1 KB bytes
- Tamaño de bloque y marcos de bloque de 128 bytes.
- Se accede a la memoria a nivel de byte.

### Se pide:

- a) (0,25 puntos) Indicar el formato de la dirección para MP y para la MC
- b) (0,25 puntos) Calcular el número de bits necesarios para implementar la MC (incluyendo datos y etiquetas).
- c) (0,75 puntos) En un momento dado los contenidos del array de etiquetas de la cache (en hexadecimal) son los indicados en la tabla. Expresar en hexadecimal el rango de direcciones de memoria principal ubicadas en cada bloque de la memoria cache.
- d) (0,75 puntos) Supongamos que un programa realiza la siguiente cadena de referencias en lectura (en hexadecimal): D380, 6010, D3F0, 6018, 1830. Calcular el número de fallos que se producen e indicar cómo se queda el array de etiquetas de la memoria cache después de acceder a la última dirección.

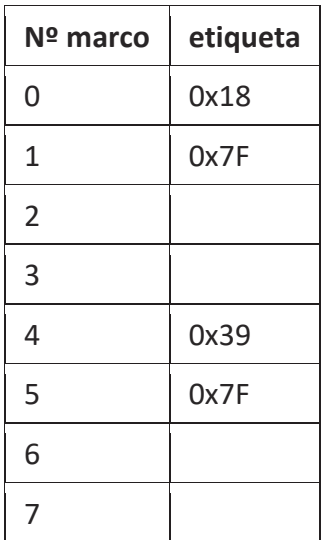